## LE\_NEURONAL\_DIFFERENTIATION\_UP

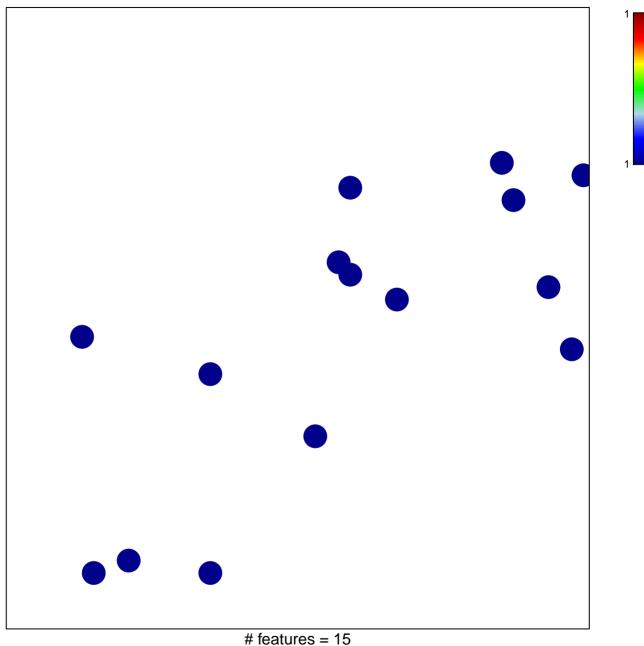

chi-square p = 0.85

## LE\_NEURONAL\_DIFFERENTIATION\_UP

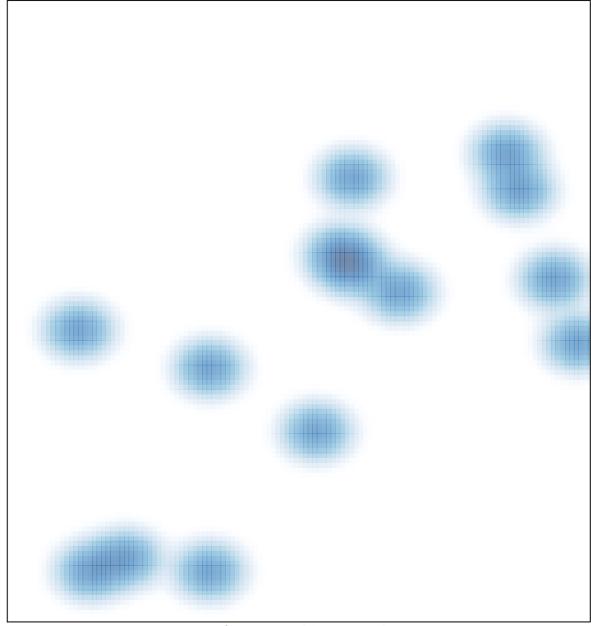

# features = 15, max = 1